## **Sprint 14 1811-03**

## **Overview**

Duration: 26 Nov - 7 Dec (10 days)

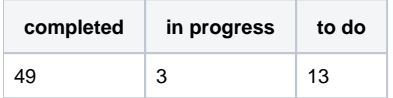

(vs record 49 completed sprint 12)

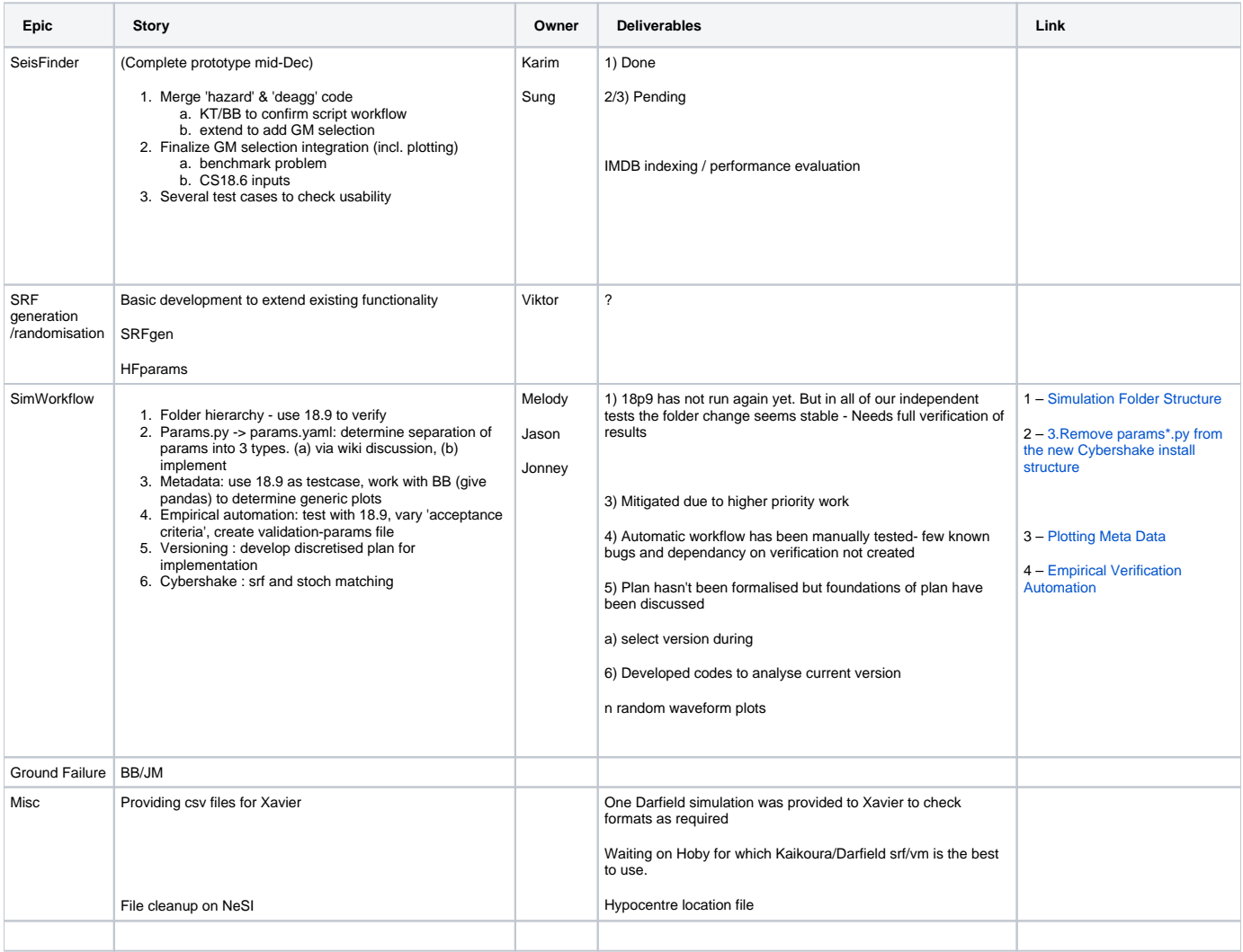